# **The cPanel & WHM Update Configuration File — /etc /cpupdate.conf**

This document is for a previous release of cPanel & WHM. To view our latest documentation, visit our Ho me page.

#### **For cPanel & WHM 11.48**

**[Overview](#page-0-0)** [How to edit the configuration file](#page-0-1) [File format](#page-0-2) [Configuration values](#page-0-3)

## <span id="page-0-0"></span>**Overview**

The /etc/cpupdate.conf file on your server determines how cPanel & WHM updates the following system components:

- cPanel & WHM itself.
- Installed RPMs (Red Hat Package Manager).
- Apache SpamAssassin™ rules.

## <span id="page-0-1"></span>How to edit the configuration file

Each line of the /etc/cpupdate.conf file determines how cPanel & WHM updates the specified system component. You can edit this file with your preferred text editor via SSH or in WHM's [Update Preferences](https://documentation.cpanel.net/display/1148Docs/Update+Preferences) interface (Home >> Server Configuration >> Update Preferences).

### <span id="page-0-2"></span>**File format**

The /etc/cpupdate.conf file appears similar to the following example:

```
CPANEL=release
RPMUP=daily
SARULESUP=daily
STAGING_DIR=/data
UPDATES=daily
```
Δ **Notes:**

- Each KEY=value pair is on a separate line.
- A single equals sign (=) separates the uppercase KEY and lowercase value.
- The file **must not** contain spaces.

## <span id="page-0-3"></span>**Configuration values**

The following keys determine how to update specified components of the system:

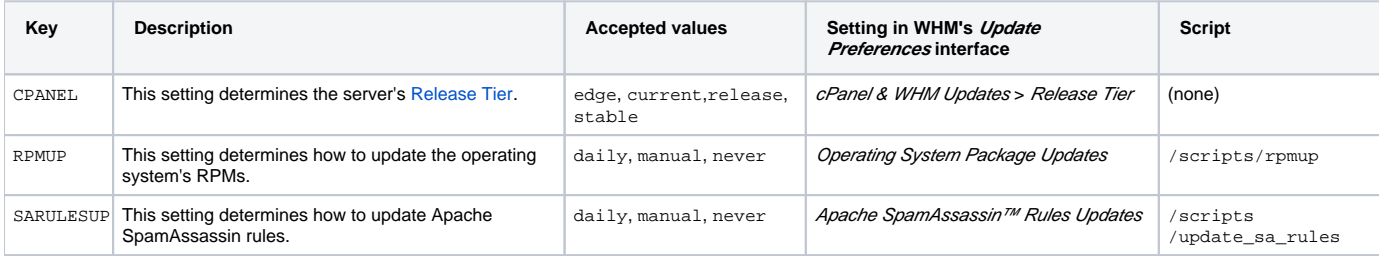

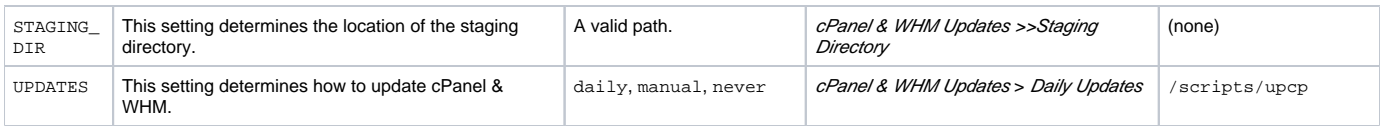

You may choose from the following values:

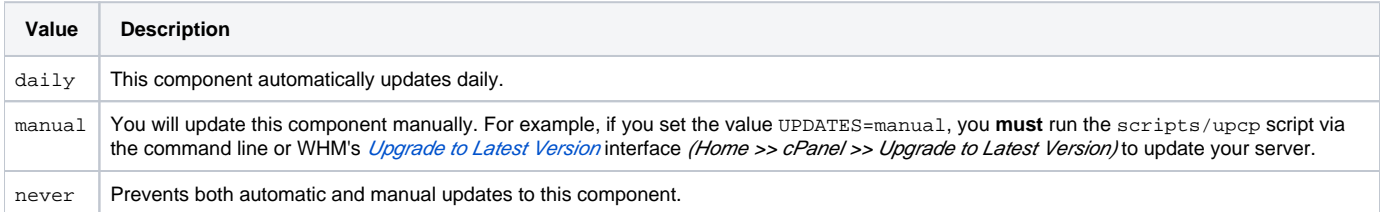